# Министерство науки и высшего образования Российской Федерации НАЦИОНАЛЬНЫЙ ИССЛЕДОВАТЕЛЬСКИЙ ТОМСКИЙ ГОСУДАРСТВЕННЫЙ УНИВЕРСИТЕТ (НИ ТГУ)

Институт прикладной математики и компьютерных наук

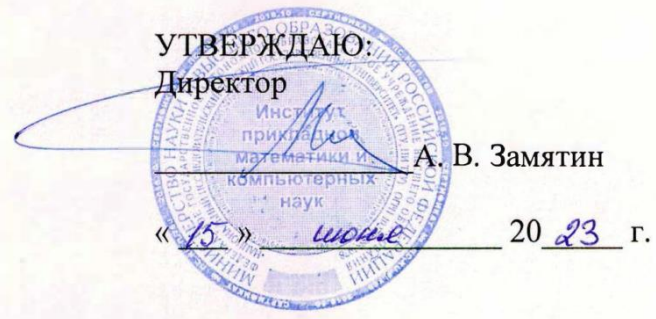

Рабочая программа дисциплины

### **Компьютерная графика**

по направлению подготовки

## **01.03.02 Прикладная математика и информатика**

Направленность (профиль) подготовки: **Математическое моделирование и информационные системы**

> Форма обучения **Очная**

Квалификация **Бакалавр**

> Год приема **2023**

Код дисциплины в учебном плане: Б1.О.03.07

СОГЛАСОВАНО: Руководитель ОП \_\_\_\_\_\_\_\_\_\_\_\_Л.А. Нежельская Пренедатель УМК  $Q_{\mathcal{F}}$   $V_{\mathcal{A}\mathcal{A}\mathcal{A}}$  С.П. Сущенко

Томск – 2023

### **1. Цель и планируемые результаты освоения дисциплины**

Целью освоения дисциплины является формирование следующих компетенций:

– ОПК-2. Способен использовать и адаптировать существующие математические методы и системы программирования для разработки и реализации алгоритмов решения прикладных задач.

– ОПК-4. Способен понимать принципы работы современных информационных технологий и использовать их для решения задач профессиональной деятельности.

– ПК-2. Способен формализовать и алгоритмизировать поставленную задачу, написать программный код, а также верифицировать работоспособность программного обеспечения и исправить дефекты.

Результатами освоения дисциплины являются следующие индикаторы достижения компетенций:

ИОПК-2.1. Обладает навыками объектно-ориентированного программирования для решения прикладных задач в профессиональной деятельности.

ИОПК-2.2. Проявляет навыки использования основных языков программирования, основных методов разработки программ, стандартов оформления программной документации.

ИОПК-2.3. Демонстрирует умение отбора среди существующих математических методов, наиболее подходящих для решения конкретной прикладной задачи.

ИОПК-4.1. Обладает необходимыми знаниями в области информационных технологий, в том числе понимает принципы их работы.

ИОПК-4.2. Применяет знания, полученные в области информационных технологий, при решении задач профессиональной деятельности.

ИОПК-4.3. Использует современные информационные технологии на всех этапах решения задач профессиональной деятельности.

ИПК-2.1. Осуществляет построение формальной модели и алгоритма для поставленной задачи, написание программного кода с использованием языков программирования, верификацию работоспособности программного обеспечения и исправление дефектов.

ИПК-2.2. Осуществляет оформление программного кода в соответствии с установленными требованиями, разработку процедур верификации работоспособности и измерения характеристик программного обеспечения, разработку тестовых наборов данных.

ИПК-2.3. Осуществляет работу с системой контроля версий, рефакторинг и оптимизацию программного кода.

### **2. Задачи освоения дисциплины**

– Изучить алгоритмические основы современной компьютерной графики;

– Изучить основы программирования двумерной и трехмерной графики;

– Научиться использовать компьютерную графику для решения для решения практических задач профессиональной деятельности.

# **3. Место дисциплины в структуре образовательной программы**

Дисциплина относится к обязательной части образовательной программы. Дисциплина входит в модуль «Разработка программного обеспечения».

### **4. Семестр освоения и форма промежуточной аттестации по дисциплине**

Шестой семестр, зачѐт.

# **5. Входные требования для освоения дисциплины**

Для успешного освоения дисциплины требуются результаты обучения по дисциплине «Информатика», «Объектно-ориентированное программирование».

## **6. Язык реализации**

Русский

# **7. Объем дисциплины**

Общая трудоемкость дисциплины составляет 2 з.е., 72 часа, из которых: – лекции: 16 ч.

– лабораторные работы: 16 ч.

в том числе практическая подготовка: 16 ч.

Объѐм самостоятельной работы студента определѐн учебным планом.

# **8. Содержание дисциплины, структурированное по темам**

Тема 1. Движение на плоскости

Двумерные преобразования. Отсечение отрезков выпуклым окном. Кадрирование. Разложение отрезка в растр

Тема 2. Движение реберной сцены в пространстве

Трѐхмерные преобразования. Свойства трехмерных преобразований. Нахождение проекции рѐберной сцены

Тема 3. Движение граневой сцены в пространстве

Трѐхмерное отсечение. Нелицевые грани выпуклого тела. Различные методы удаления нелицевых граней выпуклого тела.

Тема 4. Построение реалистичного изображения

Цвет и свет. Тени. Освещѐнность. Фактура. Алгоритмы художника, трассировки луча, Варнока, z-буфера, Гуро, Фонга и т.п

# **9. Текущий контроль по дисциплине**

Текущий контроль по дисциплине проводится путем контроля посещаемости, тестов по лекционному материалу, проверки динамики выполнения лабораторных работ и фиксируется в форме контрольной точки в середине семестра.

### **10. Порядок проведения и критерии оценивания промежуточной аттестации**

Зачѐт в шестом семестре выставляется по результатам выполнения лабораторных работ и тестирования. При выполнении лабораторных работ проверяются все индикаторы достижения компетенций (ИОПК-2.1, ИОПК-2.2, ИОПК-2.3, ИОПК-4.1, ИОПК-4.2, ИОПК-4.3, ИПК-2.1, ИПК-2.2, ИПК-2.3). При выполнении тестирования проверяются индикаторы ИОПК-2.3 и ИОПК 4.1.

Оценка «зачтено» выставляется, если студент выполнил все лабораторные работы на оценку не ниже «удовлетворительно» и набрал по итогам тестирования не меньше 3-х баллов из 5.

Во всех остальных случаях выставляется оценка «не зачтено».

### **11. Учебно-методическое обеспечение**

а) Электронный учебный курс по дисциплине в электронном университете «Moodle» – <https://moodle.tsu.ru/course/view.php?id=6337>

б) Оценочные материалы текущего контроля и промежуточной аттестации по дисциплине.

в) Методические указания по проведению лабораторных работ.

## **12. Перечень учебной литературы и ресурсов сети Интернет**

а) основная литература:

– Никулин Е. А. Компьютерная графика. Модели и алгоритмы / Никулин Е. А.. - Санкт-Петербург : Лань, 2022. - 708 с.. URL1: https://e.lanbook.com/book/213038.

– Никулин Е. А. Компьютерная графика. Оптическая визуализация / Никулин Е. А.. - Санкт-Петербург : Лань, 2022. - 200 с.. URL1: https://e.lanbook.com/book/213107.

– Лабораторные работы по компьютерной графике : учебно-методическое пособие по курсу "Компьютерная графика" для студентов института прикладной математики и компьютерных наук по направлению 01.03.02 - Прикладная математика и информатика / М-во науки и высш. образования, Нац. исслед. Том. гос. ун-т, Ин-т прикладной мат. и компьют. наук ; [сост. Н. Б. Буторина, Е. Г. Пахомова, В. В. Андреева]. - Томск : Издательский Дом Томского государственного университета, 2019. - 41 с.: ил.. URL1: http://vital.lib.tsu.ru/vital/access/manager/Repository/vtls:000659754

б) дополнительная литература:

– Никулин Е. А. Компьютерная графика. Фракталы / Никулин Е. А.. - Санкт-Петербург : Лань, 2021. - 100 с.. URL1: https://e.lanbook.com/book/176680.

– Шикин Е. В. Компьютерная графика : Динамика, реалистические изображения. - М. : Диалог-МИФИ, 1996. - 287 с.

– Роджерс Д. Ф. Алгоритмические основы машинной графики / Д. Роджерс ; пер. с англ. С. А. Вичеса и др. ; под ред. Ю. М. Баяковского, В. А. Галактионова. - Москва : Мир, 1989. - 503, [1] с., [4] л. ил.: ил.

в) ресурсы сети Интернет:

– Открытые онлайн-курсы

– Галинский В. Компьютерная графика // Просветительский проект «Лекториум» – 2022. – URL: https://www.lektorium.tv/course/22834 (дата обращения: 21.02.2022)

– Иванов Д., Карпов А., Кузьмин Е., Лемпицкий В., Хропов А. Алгоритмические основы растровой графики // Национальный Открытый Университет «ИНТУИТ» – 2022. – URL:<https://intuit.ru/studies/courses/993/163/info> (дата обращения: 21.02.2022)

– Куликов А., Овчинникова Т. Алгоритмические основы современной компьютерной графики // Национальный Открытый Университет «ИНТУИТ» – 2022. – URL:<https://intuit.ru/studies/courses/70/70/info> (дата обращения: 21.02.2022)

– Кариев Ч. Масштабируемая векторная графика // Национальный Открытый Университет «ИНТУИТ» – 2022. – URL:<https://intuit.ru/studies/courses/1063/210/info> (дата обращения: 21.02.2022)

– Краткий курс теории обработки изображений – <https://hub.exponenta.ru/post/kratkiy-kurs-teorii-obrabotki-izobrazheniy734> (дата обращения: 21.02.2022)

– Введение во фракталы – <https://mathigon.org/course/fractals/introduction> (дата обращения: 21.02.2022)

– The Industry's Foundation for High Performance Graphics – <https://opengl.org/> (дата обращения: 21.02.2022)

# 13. Перечень информационных технологий

а) лицензионное и свободно распространяемое программное обеспечение:

 $-$  Microsoft Visual Studio 2017 (и выше)

- Microsoft Office Standart 2013 Russian: пакетпрограмм. Включаетприложения: MS Office Word, MS Office Excel, MS Office PowerPoint, MS Office On-eNote, MS Office Publisher, MS Outlook, MS Office Web Apps (Word Excel MS PowerPoint Outlook);

- публично доступные облачные технологии (GoogleDocs, Яндекс диск и т.п.).

б) информационные справочные системы:

- Электронный Научной каталог библиотеки **TFY** http://chamo.lib.tsu.ru/search/query?locale=ru&theme=system - Электронная библиотека (репозиторий) **TFY** http://vital.lib.tsu.ru/vital/access/manager/Index

 $-$  ЭБС Лань – http://e.lanbook.com/

- ЭБС Консультант студента - http://www.studentlibrary.ru/

 $-$ Образовательная платформа Юрайт – https://urait.ru/

 $\frac{1}{2}$   $\frac{1}{2}$   $\frac{1}{2}$   $\frac{1}{2}$   $\frac{1}{2}$   $\frac{1}{2}$   $\frac{1}{2}$   $\frac{1}{2}$   $\frac{1}{2}$   $\frac{1}{2}$   $\frac{1}{2}$   $\frac{1}{2}$   $\frac{1}{2}$   $\frac{1}{2}$   $\frac{1}{2}$ 

 $\partial$ BC IPRbooks  $-$  http://www.iprbookshop.ru/

### 14. Материально-техническое обеспечение

Аудитории для проведения занятий лекционного типа.

Аудитории для проведения занятий семинарского типа, индивидуальных и групповых консультаций, текущего контроля и промежуточной аттестации.

Помещения для самостоятельной работы, оснащенные компьютерной техникой и доступом к сети Интернет, в электронную информационно-образовательную среду и к информационным справочным системам.

Занятия проводятся в компьютерном классе, оснащенном интерактивным оборудованием. Сеть Интернет используется для передачи информации между участниками учебного процесса и поиска необходимой информации.

# 15. Информация о разработчиках

Пахомова Елена Григорьевна, канд. физ.-мат. наук, доцент, кафедра компьютерной безопасности, доцент